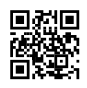

## Deleted Photo Recovery App

क्या आपने कभी अपने फोन से गलती से अपनी महत्वपूर्ण तस्वीरें डिलीट कर दी हैं? क्या आप अपनी खोई हुई यादों को वापस पाना चाहते हैं? Deleted Photo Recovery ऐप आपके लिए एक बेहतरीन समाधान है। इस ब्लॉग में, हम आपको बताएंगे कि यह ऐप कैसे काम करता है और कैसे यह आपकी डिलीट हुई तस्वीरों को आसानी से पुनः प्राप्त करने में मदद करता है।

## **Deleted Photo Recovery ऐप के मुख्य फीचर्स:**

- स्मार्ट रिकवरी टेक्नोलॉजी: Deleted Photo Recovery ऐप आपके डिवाइस को गहराई से स्कैन करता है और डिलीट की गई तस्वीरों को ढूंढता है।
- **इस्तेमाल में आसान:** इसका उपयोगकर्ता-अनुकूल इंटरफेस इसे हर किसी के लिए आसान बनाता है।
- तेजी से रिकवरी: यह ऐप तेज गति से काम करता है और कुछ ही क्षणों में आपकी तस्वीरों को पुनः प्राप्त करता है।
- **चयनात्मक रिकवरी:** आप उन तस्वीरों को चुन सकते हैं जिन्हें आप रिकवर करना चाहते हैं, जिससे आपका समय और स्टोरेज स्पेस बचता है।
- पूर्वावलोकन विकल्प: रिकवरी से पहले तस्वीरों का पूर्वावलोकन करने का विकल्प उपलब्ध है, जिससे आप सुनिश्चित कर सकते हैं कि आप सही तस्वीरें पुनः प्राप्त कर रहे हैं।

## **Deleted Photo Recovery** का उपयो ग कैसे करें**:**रें

- 1. **ऐप को डाउनलोड और इंस्टॉल करें**: <u>Deleted Photo [Recovery](https://justpaste.it/redirect/cwsqy/https%3A%2F%2Fplay.google.com%2Fstore%2Fapps%2Fdetails%3Fid%3Dcom.truerecover.recoverappdata)</u> को गूगल प्ले स्टोर से डाउनलोड करें और अपने फोन पर इंस्टॉल करें।
- 2. **ऐप को खोलें:** ऐप को खोलें और रिकवरी प्रक्रिया शुरू करें।
- 3. **स्कैन मोड चुनें:** क्विक स्कैन या डीप स्कैन में से किसी एक का चयन करें।
- 4. **डिवाइस को स्कैन करें:** ऐप को आपके डिवाइस को स्कैन करने दें ताकि डिलीट की गई तस्वीरों को खोजा जा सके।
- 5. **पूर्वावलोकन और चयन करें:** स्कैन पूरा होने के बाद, रिकवर की गई तस्वीरों का पूर्वावलोकन करें और जिन्हें आप वापस पाना चाहते हैं उन्हें चुनें।
- 6. **तस्वीरों को पुनः प्राप्त करें:** चयनित तस्वीरों को वापस पाने के लिए "रिकवर" बटन पर क्लिक करें।

## **Deleted Photo Recovery** के फा यदे**:**

- **यादों को सुरक्षित रखें**: यह ऐप आपकी सभी महत्वपूर्ण यादों को वापस लाने में मदद करता है, जिससे आप उन्हें हमेशा के लिए सुरक्षित रख सकते हैं।
- समय और प्रयास की बचत: Deleted Photo Recovery ऐप तेज गति से काम करता है और आपकी मेहनत और समय की बचत करता है।
- सरल और प्रभावी: इसका उपयोग करना बहुत ही आसान है और यह प्रभावी रूप से काम करता है, जिससे कोई भी इसे आसानी से उपयोग कर सकता है।

**निष्कर्ष:** Deleted Photo Recovery ऐप आपके लिए सबसे अच्छा समाधान है अगर आपने गलती से अपनी तस्वीरें डिलीट कर दी हैं। चाहे आपने गलती से तस्वीरें डिलीट कर दी हों या किसी तकनीकी समस्या के कारण वे गायब हो गई हों, यह ऐप आपकी सभी जरूरतों को पूरा करता है। आज ही Deleted Photo Recovery ऐप डाउनलोड करें और अपनी महत्वपूर्ण यादों को सुरक्षित रखें!

**Deleted Photo [Recovery](https://justpaste.it/redirect/cwsqy/https%3A%2F%2Fplay.google.com%2Fstore%2Fapps%2Fdetails%3Fid%3Dcom.truerecover.recoverappdata)** डा उनलो ड करें